# **СЕКЦІЯ 4 «ТЕХНОЛОГІЧНІ ПРОЦЕСИ ТА СИСТЕМИ ХІМІЧНОЇ, ЛЕГКОЇ, ПЕРЕРОБНОЇ ТА ХАРЧОВОЇ ПРОМИСЛОВОСТІ»**

*УДК: 687.057.21(075.8)*

### **Орловський Б.В., докт. техн. наук, професор**

Київський національний університет технологій та дизайну, mlp-knutd@ukr.net

## **ОБ'ЄКТНО-ОРІЕНТОВАНЕ ПРОЕКТУВАННЯ ДІАГРАМИ ОБ′ЄКТІВ МАШИН ДЛЯ СТІБКІВ КЛАСУ 300**

Послідовність команд робочого процесу машини визначається діаграмою (циклограмою, синхрограмою або в загальному випадку знаковою моделлю) взаємодії робочих інструментів між собою, нитками і матеріалом за 1 цикл роботи (1 оборот головного валу).

Діаграма об єктів машини (рис.1) це графічне зображення перетинів базових класів об'єктів, які мають або не мають загального предка. При цьому зв'язки об'єктів обумовлені

функціональним призначенням машини і порядком взаємодії об'єктів двох базових класів **Тооl=object** та **RawMaterial=object** між собою за 1 цикл утворення одного машинного стібка. По аналогії будуються діаграма взаємодії об'єктів і для інших технологічних машин, які реалізують механічну технологію виготовлення одягу, взуття і інших виробів або напівфабрикатів з матеріалів легкої і текстильної промисловості.

Формалізованими обов'язками делегованими механіко-технологічною системою для базового класу робочих інструментів **Tool=object**{об єктний тип} є:

1. Голка (**Needle=object**) **–** для проведення голкової нитки (об'єкт сусіднього базового класу) скрізь пакет зшиваємих текстильних матеріалів для утворення петлі-напуску.

2. Човник (**Chuttle=object**) – для захоплення петлі-напуску, переплетення човникової нитки (об'єкт сусіднього базового класу) з голкової ниткою для утворення вузлика переплетення двох ниток.

3. Ниткопритягувач (**AttractThread=object**) – для подавання спочатку нитку голці, потім човнику при утворенні вузлика переплетення i-го стібка, зменшення розмір контуру обведеної навколо шпуле тримача голкової нитки, затягування утвореного вузлика у середину пакету зшиваємих матеріалів (об'єкт сусіднього базового класу) і подати з бобіни голкову нитку довжиною спожитою при утворенні цього стібка.

4. Зубчата рейка (**BottomFoot=object**) – відслідкує положення вістря голки (об'єкт цього ж базового класу) відносно верхньої поверхні пакету текстильних матеріалів, який знаходиться між притискною лапкою (об'єкт цього базового класу) і опорною голковою пластиною (об'єкт цього базового класу) для переміщення зшиваємих матеріалів на встановлену довжину стібка, коли вістря голки вийде із матеріалу (об'єкта суміжного базового класу).

5. Притискна лапка (**PresserFoot=object**) – при активному робочому процесі постійно взаємодіють тільки з об'єктом (**Cloth=object**) суміжного класу.

6. Голкова пластина (PlateNeedle=object) – виконує роль "стійки" а посередника для реалізації робочого процесу і також постійно взаємодіє тільки з об'єктом (**Cloth=object**) суміжного класу і періодично з **BottomFoot=object**)– об'єктом свого класу.

7. Регулятор натягування голкової нитки (**SensorThread=object**) – виконує функції датчика натягування ниток, який знаходиться в пасивному стані (увімкнений) на протязі всього робочого процесу і автоматично переходить в активний стан (не затискує голкову нитку спожиту ниткопритягувачем для утворення і+1 стібка) по отриманню команди від

вузлика із ниток і матеріалу (об'єктів суміжного базового класу) при куті повороту головного валу машини, коли цей вузлик припиняє переміщення по Z-oсі і зупиняється в середині пакету пошиваемих деталей.

Формалізованими обов'язками делегованими механіко-технологічною системою для базового класу напівфабрикатів (об'єктів обробки або переробки на технологічній машині) **RawMaterial=object**; {об′єктний тип} є:

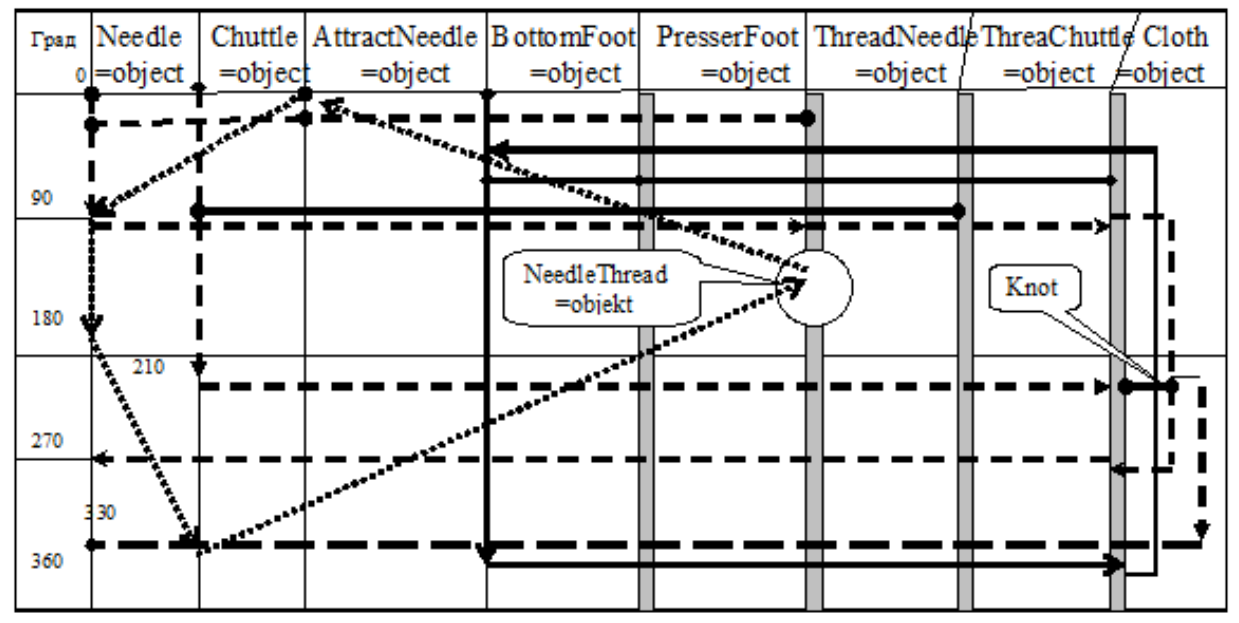

Рис1. – Діаграма об′єктів машин для стібків класу 300

1. Голкова нитка (**ThreadNeedle=object**) – з позиції об′єктно-орієнтованого аналізу [1] цей об'єкт, як і інші об'єкти цього класу є передаточними ланками між об'єктами суміжного базового класу **Tool=object**. Голкова нитка є пружною ланкою, передаючою вказівкою (1) для **Needle=object** – провести петлю скрізь матеріал, а для **Chuttle=object** вказівкою (2) про необхідность взаємодії з носиком човника при переміщенні голки із крайнього нижнього положення на величину  $S_0 =$  const. Ця вказівка (2) передається за допомогою матеріалу, в якому знаходиться голка за рахунок різності коефіцієнтів тертя між матеріалом і тієї ділянки нитки, який тимчасово прихований в довгому жолобку голки і іншою ділянкою цієї ж нитки, стикаємий з матеріалом з протилежною від довгого жолобка боку стержня голки. Голкова нитка вказівкою (3) передає для **AttractThread=object** необхідність скорочення довжині розширеної петлі-напуска і втягуванні вузлика переплетення із двох ниток в матеріал знизу. Вказівка (4) формується для **SensorThread=object** про необхідність подачі нитки для і+1 стібка.

2. Човникова нитка (**ThreadChuttle=object**) – делегує свої обов'язки, які інкапсуліровані в обов'язки **ThreadNeedle=object** після утворення вузлика із двох ниток.

3. Тканина (**Cloth=object**) – є передаточною ланкою між **PresserFoot=object** і **PlateNeedle=object**, тобто є передаточною ланкою двома об'єктами суміжного базового класу. Її обов'язки повинні бути сформульовані для системи у списку діючих вказівок (команд) голці, ниткопритягувачу, зубчатій рейці та регулятору натягування голковій нитки, а саме: вказівка (1) для голки – провести скрізь матеріал голкову нитку у вигляді симетричної петлі і коли вона досягне максимальній довжині, тоді з однієї сторони гілка нитки призупиняється для утворення петлі-напуска; вказівка (2) для ниткопритягувача інкапсулірована в **AttractThread=object**; вказівка (3) зубчатої рейки – переміщення **Cloth=object** на задану довжину стібка, коли вістря голки вийде з матеріалу і його переміщенню вперед ніщо не перешкоджає; вказівка (4) для **SensorThread=object** –

вузлик із двох ниток вже втягнутий усередину **Cloth=object** і якщо зараз не буде ослаблена натягування **ThreadNeedle=object**, тоді не із чого буде отримувати наступний стібок або голкова нитка обірветься.

### **Список посилань**

1. Буч Г. Объектно-ориентированый анализ и проектирование с примерами приложений на С++ / Г. Буч. – М.: «Издательство Бином», СПб.: «Невский проспект», 2000. – 560 c.

*УДК 679.7:678:544*

**Чулєєва О.В., канд. техн. наук, директор НТЦ** Приватне акціонерне товариство «ЗАВОД ПІВДЕНКАБЕЛЬ», [echuleeva@ukr.net](mailto:echuleeva@ukr.net) **Плаван В.П., докт. техн. наук, професор** Київський національний університет технологій та дизайну, [plavan.vp@knutd.com.ua](mailto:plavan.vp@knutd.com.ua)

## **МОДЕЛЮВАННЯ ТЕПЛОФІЗИЧНИХ ВЛАСТИВОСТЕЙ НАПОВНЮВАЧІВ ПОЖЕЖОБЕЗПЕЧНИХ ПОЛІМЕРНИХ КОМПОЗИЦІЙ**

У розроблюваних пожежобезпечних полімерних композиціях на основі поліолефінів як наповнювачі-антипірени знаходять застосування гідроксиди металів, зокрема, алюмінію і магнію, магнезити і гідромагнезіти, що дозволяє збільшити вогнестійкість за рахунок поглинання великої кількості тепла, нейтралізувати кислі гази, знизити димоутворення [1, 2]. Наповнені полімерні композиції зазвичай переробляються при підвищених температурах і під час їх експлуатації піддаються тепловим впливам, особливо під час пожежі.

Теплофізичні властивості дисперсних наповнювачів (питома теплоємність, теплопровідність, температуропровідність) мають значення для прогнозування цих показників в процесі розробки полімерних композицій.

При проведенні досліджень використовували наповнювачі-антипірени, характеристики яких наведено в табл. 1.

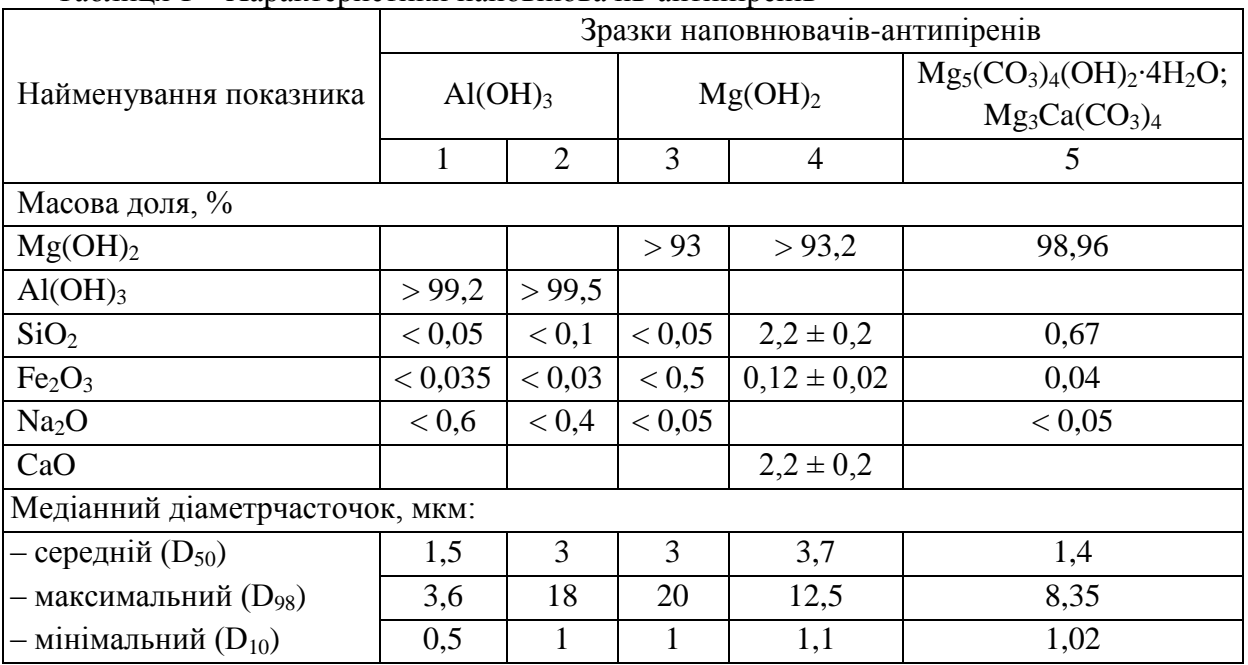

Таблиця 1 – Характеристики наповнювачів-антипіренів

Для вимірювання теплопровідності матеріалів методом DSC було запропоновано контролювати процес плавлення шматочка металу, розташованого на верхній поверхні зразка випробуваного матеріалу, за умови, що форма і площа контактної поверхні металу і